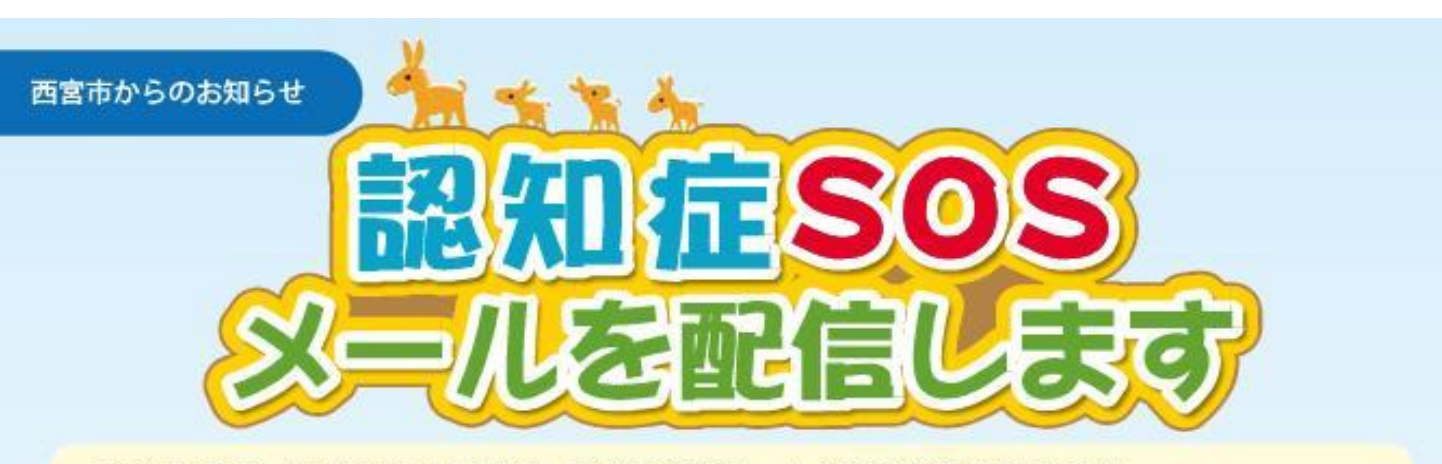

西宮市では、平成29年1月より、認知症SOSメールの配信事業を始めます。 この事業は、認知症により行方不明となるおそれがある方の氏名・写真等を事前に登録し、 万が一行方不明となられた場合に、捜索協力者へ電子メールで情報提供し、いち早く行方不明 者の発見・保護につなげます。

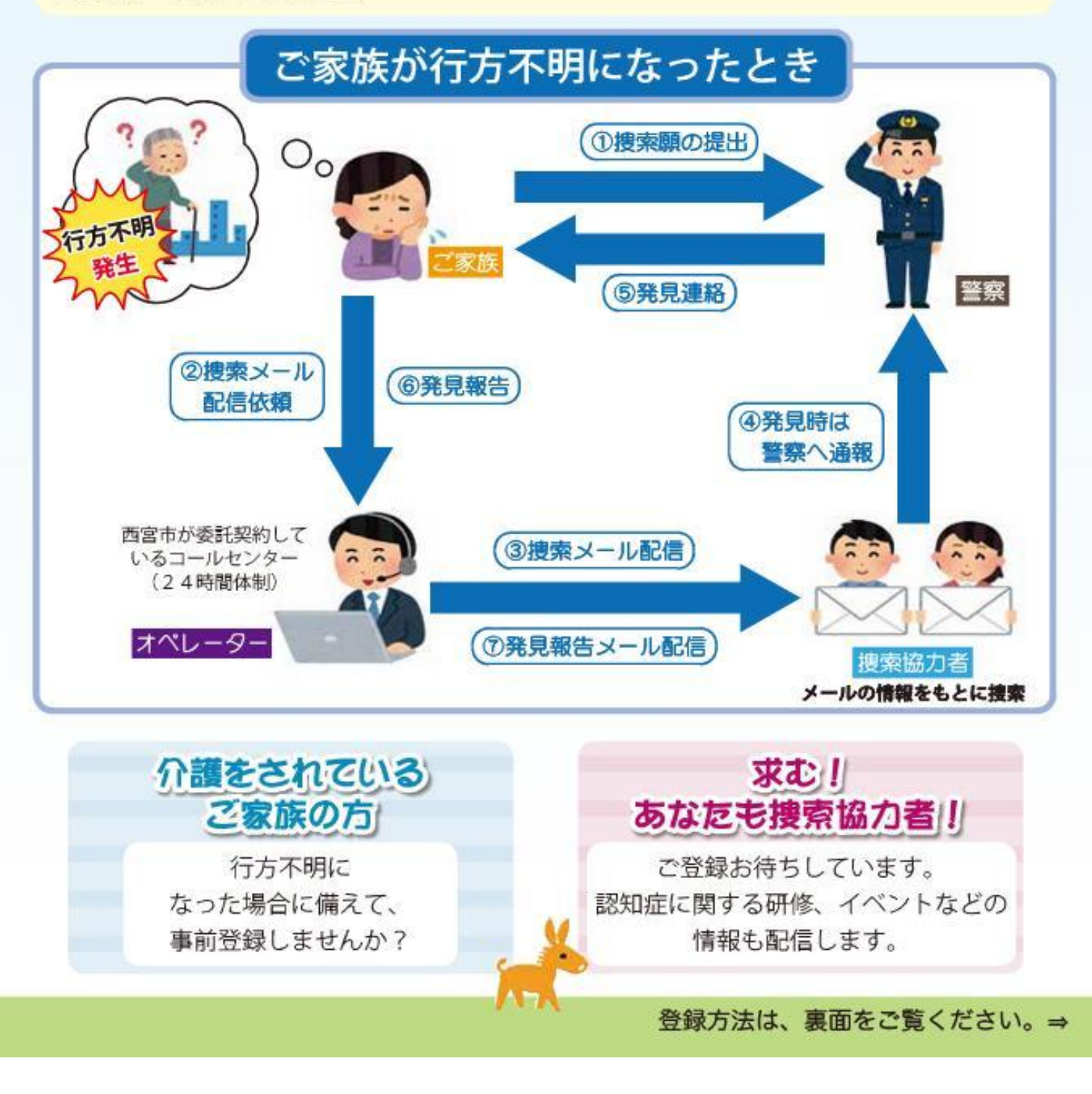

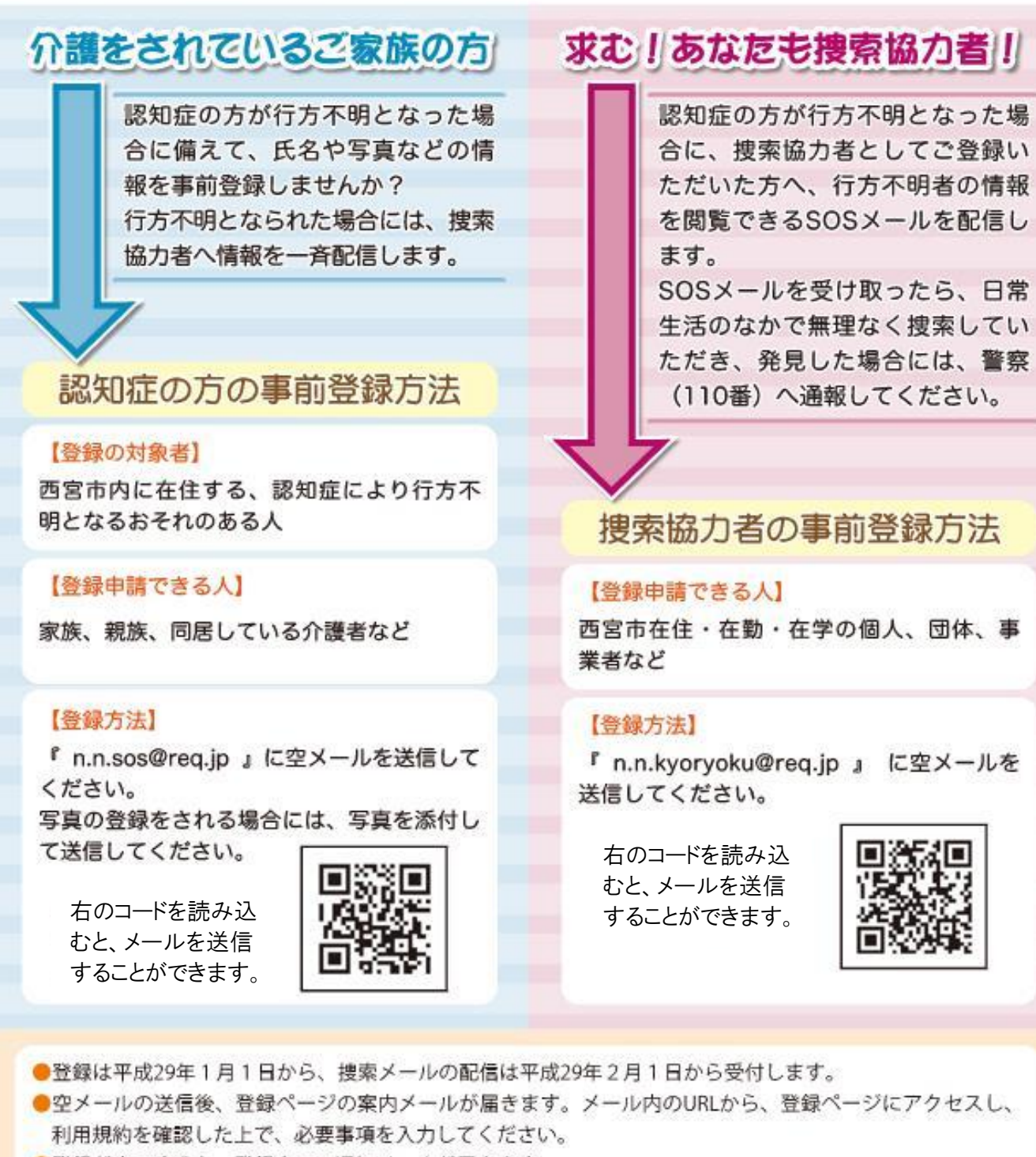

●登録が完了すると、登録完了の通知メールが届きます。

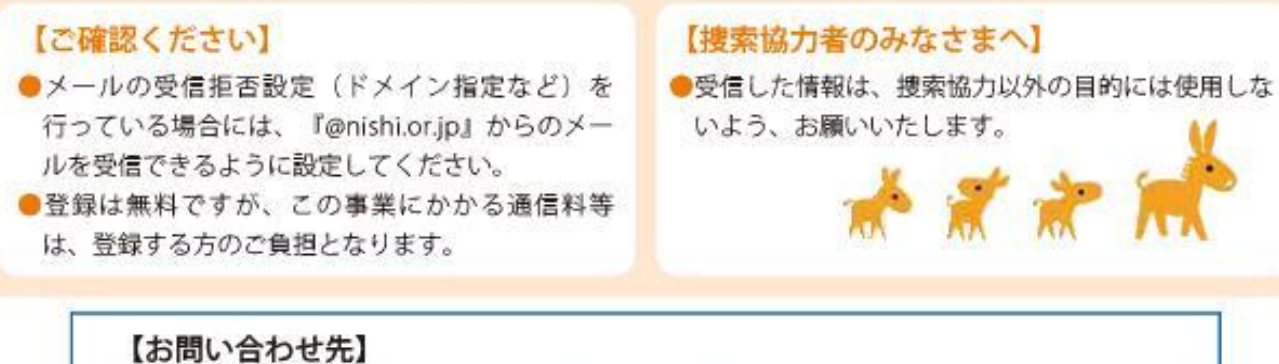

西宮市役所 地域共生推進課 地域福祉推進チーム TEL: 0798-35-3286 FAX: 0798-26-2340